### <span id="page-0-0"></span>John Perry

Vectors and [Vector Spaces](#page-2-0)

**[Matrices](#page-8-0)** 

[How matrices](#page-51-0) can be useful

[Animation and graphic](#page-52-0) design

[Eigenvalues,](#page-61-0) eigenvectors

[Summary](#page-67-0)

# MAT 305: Mathematical Computing Linear algebra

John Perry

University of Southern Mississippi

Spring 2017

# Outline

K ロ ▶ K @ ▶ K 할 ▶ K 할 ▶ 이 할 → 9 Q Q\*

#### MAT 305: [Mathematical](#page-0-0) Computing

# John Perry

Vectors and [Vector Spaces](#page-2-0)

**[Matrices](#page-8-0)** 

[How matrices](#page-51-0) can be useful

[Animation and graphic](#page-52-0) design [Eigenvalues,](#page-61-0) eigenvectors

[Summary](#page-67-0)

# 1 [Vectors and Vector Spaces](#page-2-0)

2 [Matrices](#page-8-0)

**3** [How matrices can be useful](#page-51-0) [Animation and graphic design](#page-52-0) [Eigenvalues, eigenvectors](#page-61-0)

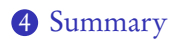

# <span id="page-2-0"></span>John Perry

### Vectors and [Vector Spaces](#page-2-0)

# **[Matrices](#page-8-0)**

[How matrices](#page-51-0) can be useful

[Animation and graphic](#page-52-0) design [Eigenvalues,](#page-61-0) eigenvectors

[Summary](#page-67-0)

# 1 [Vectors and Vector Spaces](#page-2-0)

**2** [Matrices](#page-8-0)

3 [How matrices can be useful](#page-51-0) [Animation and graphic design](#page-52-0) [Eigenvalues, eigenvectors](#page-61-0)

# 4 [Summary](#page-67-0)

# Outline

### John Perry

### Vectors and [Vector Spaces](#page-2-0)

- **[Matrices](#page-8-0)**
- [How matrices](#page-51-0) can be useful
- [Animation and graphic](#page-52-0) design
- [Eigenvalues,](#page-61-0) eigenvectors
- [Summary](#page-67-0)

# Vectors

**KO KA KO KE KE KA HE KO KO** 

# vector(ring, entries) where

- *ring* is base [algebraic ring](http://en.wikipedia.org/wiki/Ring_(mathematics)) of *entries* (a list)
- $\bullet$  default ring: appropriate to entries ( $\mathbb Z$  for integers)

# John Perry

### Vectors and [Vector Spaces](#page-2-0)

# **[Matrices](#page-8-0)**

- [How matrices](#page-51-0)
- [Animation and graphic](#page-52-0) design
- [Eigenvalues,](#page-61-0) eigenvectors
- [Summary](#page-67-0)

# vector(*ring*, *entries*) where

- *ring* is base [algebraic ring](http://en.wikipedia.org/wiki/Ring_(mathematics)) of *entries* (a list)
- default ring: appropriate to entries  $(\mathbb{Z}$  for integers)

# Example

```
sage: u = vector([0, 2, 2, 0])sage: v = vector([1, 3, -1, 2])sage: u + v(1, 5, 1, 2)sage: u*v
4 Dot product!
sage: u.norm()
2*sqrt(2)
```
# **Vectors**

## John Perry

### Vectors and [Vector Spaces](#page-2-0)

- **[Matrices](#page-8-0)**
- [How matrices](#page-51-0)
- [Animation and graphic](#page-52-0) design
- [Eigenvalues,](#page-61-0) eigenvectors
- [Summary](#page-67-0)

# You can plot vectors!

- v.plot(), with optional arguments:
	- plot\_type: 'arrow', 'point', 'step'
	- start: tuple, list, or vector

### John Perry

### Vectors and [Vector Spaces](#page-2-0)

- **[Matrices](#page-8-0)**
- [How matrices](#page-51-0)
- [Animation and graphic](#page-52-0) design
- [Eigenvalues,](#page-61-0) eigenvectors
- [Summary](#page-67-0)

# You can plot vectors!

**KOD KARD KED KED DRAM** 

v.plot(), with optional arguments:

- plot\_type: 'arrow', 'point', 'step'
- start: tuple, list, or vector

# Example

Illustration of vector arithmetic:

- sage:  $u = vector([1,2])$
- sage:  $v = vector([3,-1])$
- sage: u.plot(color='red')
	- + v.plot(color='blue',start=u)
	- + (u+v).plot(color='purple')

## John Perry

## Vectors and [Vector Spaces](#page-2-0)

## **[Matrices](#page-8-0)**

[How matrices](#page-51-0)

[Animation and graphic](#page-52-0) design

[Eigenvalues,](#page-61-0) eigenvectors

[Summary](#page-67-0)

# You can plot vectors!

# Example

# Illustration of vector arithmetic:

- sage:  $u = vector([1,2])$ sage:  $v = vector([3,-1])$ sage: u.plot(color='red') + v.plot(color='blue',start=u)
	- + (u+v).plot(color='purple')

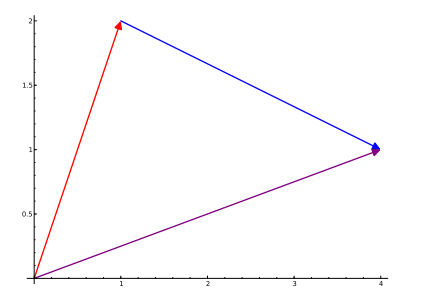

**KOD START KED KEN START** 

## <span id="page-8-0"></span>John Perry

#### Vectors and [Vector Spaces](#page-2-0)

# **[Matrices](#page-8-0)**

[How matrices](#page-51-0) can be useful

[Animation and graphic](#page-52-0) design [Eigenvalues,](#page-61-0) eigenvectors

[Summary](#page-67-0)

# 1 [Vectors and Vector Spaces](#page-2-0)

2 [Matrices](#page-8-0)

3 [How matrices can be useful](#page-51-0) [Animation and graphic design](#page-52-0) [Eigenvalues, eigenvectors](#page-61-0)

# 4 [Summary](#page-67-0)

# Outline

イロト イ押 トイヨト イヨト 一重

 $2990$ 

## John Perry

Vectors and [Vector Spaces](#page-2-0)

# **[Matrices](#page-8-0)**

- [How matrices](#page-51-0)
- [Animation and graphic](#page-52-0) design
- [Eigenvalues,](#page-61-0)
- 

# The matrix() command

 $matrix($ *ring*,  $\#rows$ ,  $\#cols$ , entries) where

- *ring* (optional) an appropriate [algebraic ring](http://en.wikipedia.org/wiki/Ring_(mathematics))
- #rows, #cols (optional) number of rows and columns (default depends on *entries*; no *entries*  $\implies$  0  $\times$  0 matrix)
- *entries* (optional) is one of
	- a list of entries, from northwest corner to southeast (if #rows, #cols specified)

**KORKAPRADER DE VOOR** 

- a list of row vectors
- none specified? all entries 0

# John Perry

Vectors and [Vector Spaces](#page-2-0)

# **[Matrices](#page-8-0)**

[How matrices](#page-51-0) can be useful

[Animation and graphic](#page-52-0) design

[Eigenvalues,](#page-61-0) eigenvectors

[Summary](#page-67-0)

# sage:  $MZ = matrix(ZZ,3,3)$ sage: MZ [0 0 0] [0 0 0] [0 0 0]

# Example matrices

K ロ X K 個 X K ミ X K ミ X コ X Y Q Q Q

## John Perry

Vectors and [Vector Spaces](#page-2-0)

## **[Matrices](#page-8-0)**

[How matrices](#page-51-0)

[Animation and graphic](#page-52-0) design [Eigenvalues,](#page-61-0)

eigenvectors

[Summary](#page-67-0)

# sage:  $MZ = matrix(ZZ, 3, 3)$ sage: MZ [0 0 0] [0 0 0] [0 0 0] sage: MR = matrix(RR,[[1,2,3],[3,2,1],[1,1,2]]) sage: MR [1.00000000000000 2.00000000000000 3.00000000000000] [3.00000000000000 2.00000000000000 1.00000000000000] [1.00000000000000 1.00000000000000 2.00000000000000]

# Example matrices

**KOD KARD KED KED DRAM** 

## John Perry

### Vectors and [Vector Spaces](#page-2-0)

# **[Matrices](#page-8-0)**

[How matrices](#page-51-0)

[Animation and graphic](#page-52-0) design [Eigenvalues,](#page-61-0)

eigenvectors

```
sage: MZ = matrix(ZZ, 3, 3)sage: MZ
[0 0 0]
[0 0 0]
[0 0 0]
sage: MR = matrix(RR, [[1,2,3], [3,2,1], [1,1,2]])sage: MR
[1.00000000000000 2.00000000000000 3.00000000000000]
[3.00000000000000 2.00000000000000 1.00000000000000]
[1.00000000000000 1.00000000000000 2.00000000000000]
sage: MS = matrix(SR, [[x**2 + 1, 0, 0],[x + I, 1, 0]]sage: MS
\begin{bmatrix} x^2 + 1 & 0 & 0 \end{bmatrix}\begin{bmatrix} x + 1 & 1 & 0 \end{bmatrix}
```
Example matrices

### John Perry

#### Vectors and [Vector Spaces](#page-2-0)

# **[Matrices](#page-8-0)**

[How matrices](#page-51-0)

[Animation and graphic](#page-52-0) design [Eigenvalues,](#page-61-0) eigenvectors

# Help yourself read

# Good idea to put rows in different lines

```
sage: MR = matrix(RR, [[1,2,3],
       [3,2,1],
       [1,1,2]
     ])
```
sage: MR

[1.00000000000000 2.00000000000000 3.00000000000000] [3.00000000000000 2.00000000000000 1.00000000000000] [1.00000000000000 1.00000000000000 2.00000000000000]

### John Perry

Vectors and [Vector Spaces](#page-2-0)

### **[Matrices](#page-8-0)**

[How matrices](#page-51-0) can be useful

[Animation and graphic](#page-52-0) design

[Eigenvalues,](#page-61-0) eigenvectors

[Summary](#page-67-0)

# Accessing matrix entries

K ロ ▶ K @ ▶ K 할 ▶ K 할 ▶ 이 할 → 9 Q Q\*

# Matrix a list of lists  $\implies$  M[i,j] = M<sub>ij</sub>

#### John Perry

Vectors and [Vector Spaces](#page-2-0)

## **[Matrices](#page-8-0)**

[How matrices](#page-51-0) can be useful

[Animation and graphic](#page-52-0) design [Eigenvalues,](#page-61-0) eigenvectors

[Summary](#page-67-0)

# Accessing matrix entries

**KO KA KO KE KE KA HE KO KO** 

# Matrix a list of lists  $\implies$  M[i,j] = M<sub>ij</sub> Example sage: MS[1,0]  $x+T$ sage:  $MS[0,2] = x - I$  (counting starts from 0) sage: MS  $\begin{bmatrix} x^2 + 1 & 0 & x - 1 \end{bmatrix}$  $\begin{bmatrix} x + 1 & 1 & 0 \end{bmatrix}$

# Submatrices

**KO KA KO KE KE KA HE KO KO** 

#### MAT 305: [Mathematical](#page-0-0) Computing

# John Perry

Vectors and [Vector Spaces](#page-2-0)

# **[Matrices](#page-8-0)**

- [How matrices](#page-51-0) can be useful
- [Animation and graphic](#page-52-0) design
- [Eigenvalues,](#page-61-0) eigenvectors
- [Summary](#page-67-0)
- M. submatrix $(i, j, m, n)$  gives
	- $m \times n$  submatrix of M
	- whose northwest corner is in row  $i$ , column  $j$
- M. augment (A) gives  $(M | A)$

# Submatrices

**KOD KARD KED KED DRAM** 

#### MAT 305: [Mathematical](#page-0-0) Computing

# John Perry

Vectors and [Vector Spaces](#page-2-0)

# **[Matrices](#page-8-0)**

[How matrices](#page-51-0)

[Animation and graphic](#page-52-0) design

[Eigenvalues,](#page-61-0) eigenvectors

[Summary](#page-67-0)

# • M. submatrix $(i, j, m, n)$  gives

- $m \times n$  submatrix of M
- whose northwest corner is in row  $i$ , column  $j$
- M. augment (A) gives  $(M | A)$

# Example

```
sage: MZ[1,1] = 1sage: MZ.submatrix(1,1,2,2)
[1 0][ 0 0]
```
## John Perry

Vectors and [Vector Spaces](#page-2-0)

### **[Matrices](#page-8-0)**

[How matrices](#page-51-0) can be useful

[Animation and graphic](#page-52-0) design

[Eigenvalues,](#page-61-0) eigenvectors

[Summary](#page-67-0)

# Basic matrix operations

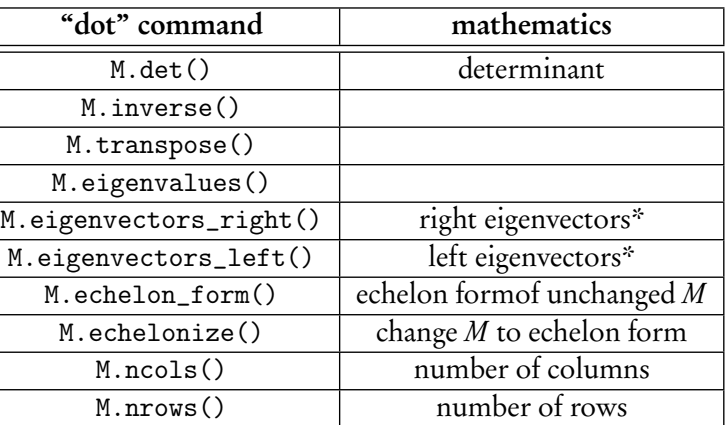

\*"right eigenvectors" are usual "eigenvectors"

# Row arithmetic

K ロ X x 何 X x モ X x モ X モ → D Q Q Q Q

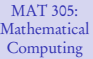

## John Perry

Vectors and [Vector Spaces](#page-2-0)

# [Matrices](#page-8-0)

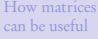

[Animation and graphic](#page-52-0) design

[Eigenvalues,](#page-61-0) eigenvectors

[Summary](#page-67-0)

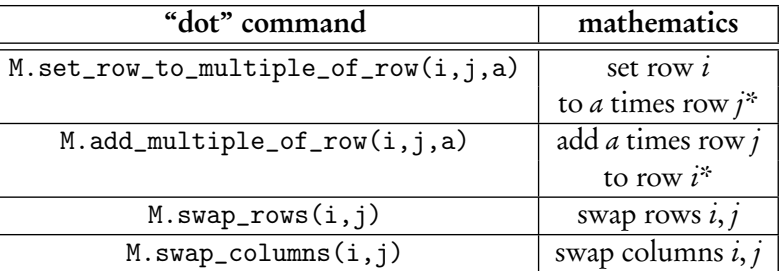

\*row  $i$  changes; row  $j$  remains the same

## John Perry

Vectors and [Vector Spaces](#page-2-0)

## **[Matrices](#page-8-0)**

[How matrices](#page-51-0) can be useful

[Animation and graphic](#page-52-0) design

[Eigenvalues,](#page-61-0) eigenvectors

[Summary](#page-67-0)

# Example: find inverse of matrix

**KORKAR KERKER DRAM** 

Sage has a .inverse() command, but suppose you want to see steps...?

# John Perry

Vectors and [Vector Spaces](#page-2-0)

# **[Matrices](#page-8-0)**

[Animation and graphic](#page-52-0) design

[Eigenvalues,](#page-61-0)

[Summary](#page-67-0)

# Example: find inverse of matrix

Sage has a .inverse() command, but suppose you want to see steps...?

Algorithm from High School Algebra II!

**KORKAPRADER DE VOOR** 

```
algorithm Compute inverse
  inputs
    M, an invertible matrix over a field
  outputs
    M^{-1}do
    Let n = \dim(M)Let A be augmented matrix (M | I_n)Triangularize A
    return rightmost n \times n submatrix of A
```
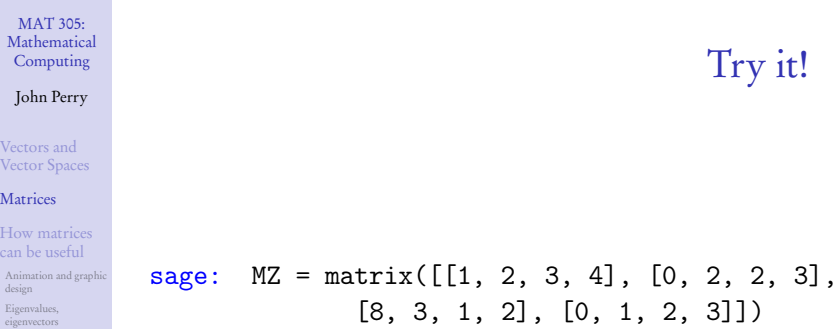

[Summary](#page-67-0)

Augment MZ by  $I_4$ 

K ロ ▶ K @ ▶ K 할 > K 할 > 1 할 | X 9 Q @

### John Perry

Vectors and [Vector Spaces](#page-2-0)

## **[Matrices](#page-8-0)**

[How matrices](#page-51-0)

[Animation and graphic](#page-52-0) design [Eigenvalues,](#page-61-0)

eigenvectors [Summary](#page-67-0) sage: MZ = matrix([[1, 2, 3, 4], [0, 2, 2, 3],  $[8, 3, 1, 2], [0, 1, 2, 3]]$ 

Try it!

**KO KA KO KE KE KA HE KO KO** 

Augment MZ by  $I_4$ To create  $I_4$ , can set diagonal entries of zero matrix to 1... sage:  $I4 = matrix(4, 4)$ sage: for i in range(4):  $I4[i, i] = 1$ sage: I4 [1 0 0 0] [0 1 0 0] [0 0 1 0] [0 0 0 1]

### John Perry

Vectors and [Vector Spaces](#page-2-0)

### **[Matrices](#page-8-0)**

[How matrices](#page-51-0)

[Animation and graphic](#page-52-0) design [Eigenvalues,](#page-61-0)

eigenvectors

[Summary](#page-67-0)

# sage:  $MZ = matrix([1, 2, 3, 4], [0, 2, 2, 3],$  $[8, 3, 1, 2], [0, 1, 2, 3]]$

Augment MZ by  $I<sub>4</sub>$ ... or use identity\_matrix() command

Try it!

**KO KA KO KE KE KA HE KO KO** 

sage:  $I4 = identity_matrix(4)$ [1 0 0 0] [0 1 0 0] [0 0 1 0] [0 0 0 1]

## John Perry

Vectors and [Vector Spaces](#page-2-0)

## **[Matrices](#page-8-0)**

[How matrices](#page-51-0)

[Animation and graphic](#page-52-0) design [Eigenvalues,](#page-61-0) eigenvectors

[Summary](#page-67-0)

# sage:  $MZ = matrix([1, 2, 3, 4], [0, 2, 2, 3],$  $[8, 3, 1, 2], [0, 1, 2, 3]]$

Augment MZ by  $I<sub>4</sub>$ ... or use identity\_matrix() command

Try it!

```
sage: I4 = identity_matrix(4)[1 0 0 0]
[0 1 0 0]
[0 0 1 0]
[0 0 0 1]
sage: A = MZ. augment (I4)sage: A
[1 2 3 4 1 0 0 0]
[0 2 2 3 0 1 0 0]
[8 3 1 2 0 0 1 0]
[0 1 2 3 0 0 0 1]
```
## John Perry

Vectors and [Vector Spaces](#page-2-0)

### **[Matrices](#page-8-0)**

[How matrices](#page-51-0) can be useful

[Animation and graphic](#page-52-0) design

[Eigenvalues,](#page-61-0) eigenvectors

[Summary](#page-67-0)

# Try it!

**KO KA KO KE KE KA HE KO KO** 

# sage:  $MZ = matrix([1, 2, 3, 4], [0, 2, 2, 3],$  $[8, 3, 1, 2], [0, 1, 2, 3]]$

First column: eliminate non-zero in row 3

### John Perry

Vectors and [Vector Spaces](#page-2-0)

### **[Matrices](#page-8-0)**

[How matrices](#page-51-0)

[Animation and graphic](#page-52-0) design [Eigenvalues,](#page-61-0)

eigenvectors

[Summary](#page-67-0)

sage:  $MZ = matrix([1, 2, 3, 4], [0, 2, 2, 3],$  $[8, 3, 1, 2], [0, 1, 2, 3]]$ 

First column: eliminate non-zero in row 3

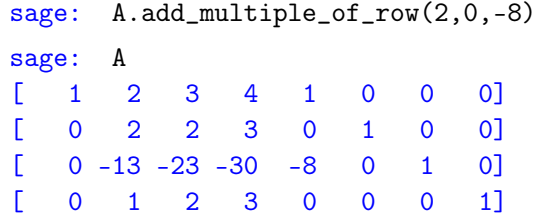

Try it!

K ロ ▶ K @ ▶ K 할 ▶ K 할 ▶ . 할 . 9 Q Q\*

## John Perry

Vectors and [Vector Spaces](#page-2-0)

## **[Matrices](#page-8-0)**

[How matrices](#page-51-0)

[Animation and graphic](#page-52-0) design [Eigenvalues,](#page-61-0)

eigenvectors

[Summary](#page-67-0)

sage:  $MZ = matrix([1, 2, 3, 4], [0, 2, 2, 3],$  $[8, 3, 1, 2], [0, 1, 2, 3]]$ 

First column: eliminate non-zero in row 3

Try it!

**KO KA KO KE KE KA HE KO KO** 

sage: A.add\_multiple\_of\_row(2,0,-8)

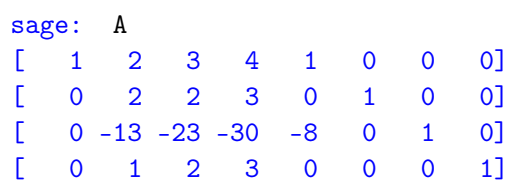

Second column: swap row w*/*pivot to row 2, eliminate other non-zeros

## John Perry

Vectors and [Vector Spaces](#page-2-0)

## **[Matrices](#page-8-0)**

[How matrices](#page-51-0) can be useful

[Animation and graphic](#page-52-0) design

[Eigenvalues,](#page-61-0) eigenvectors

[Summary](#page-67-0)

# sage:  $MZ = matrix([1, 2, 3, 4], [0, 2, 2, 3],$  $[8, 3, 1, 2], [0, 1, 2, 3]]$

Second column: swap row w*/*pivot to row 2, eliminate other non-zeros

Try it!

# John Perry

Vectors and [Vector Spaces](#page-2-0)

# **[Matrices](#page-8-0)**

[How matrices](#page-51-0) can be useful

[Animation and graphic](#page-52-0) design [Eigenvalues,](#page-61-0) eigenvectors

[Summary](#page-67-0)

# sage:  $MZ = matrix([1, 2, 3, 4], [0, 2, 2, 3],$  $[8, 3, 1, 2], [0, 1, 2, 3]]$

Second column: swap row w*/*pivot to row 2, eliminate other non-zeros

Try it!

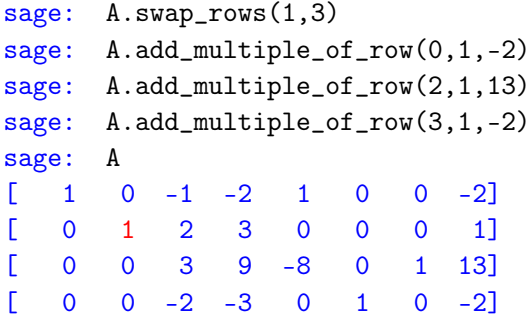

# John Perry

Vectors and [Vector Spaces](#page-2-0)

# **[Matrices](#page-8-0)**

[Animation and graphic](#page-52-0) design [Eigenvalues,](#page-61-0)

[Summary](#page-67-0)

# sage:  $MZ = matrix([1, 2, 3, 4], [0, 2, 2, 3],$  $[8, 3, 1, 2], [0, 1, 2, 3]]$

Second column: swap row w*/*pivot to row 2, eliminate other non-zeros

sage: A.swap\_rows(1,3) sage: A.add\_multiple\_of\_row(0,1,-2) sage: A.add\_multiple\_of\_row(2,1,13) sage: A.add\_multiple\_of\_row(3,1,-2) sage: A [ 1 0 -1 -2 1 0 0 -2] [ 0 1 2 3 0 0 0 1] [ 0 0 3 9 -8 0 1 13]  $0 \t 0 \t -2 \t -3 \t 0 \t 1 \t 0 \t -2$ Third column: need pivot multiply row 3 by 1*/*3

Try it!

## John Perry

Vectors and [Vector Spaces](#page-2-0)

### **[Matrices](#page-8-0)**

[How matrices](#page-51-0) can be useful

[Animation and graphic](#page-52-0) design

[Eigenvalues,](#page-61-0) eigenvectors

[Summary](#page-67-0)

# sage:  $MZ = matrix([1, 2, 3, 4], [0, 2, 2, 3],$  $[8, 3, 1, 2], [0, 1, 2, 3]]$ Third column: need pivot multiply row 3 by 1*/*3

# Try it!

# Try it!

**KO KA KO KE KE KA HE KO KO** 

#### MAT 305: [Mathematical](#page-0-0) Computing

## John Perry

Vectors and [Vector Spaces](#page-2-0)

## **[Matrices](#page-8-0)**

[How matrices](#page-51-0)

[Animation and graphic](#page-52-0) design [Eigenvalues,](#page-61-0) eigenvectors

...

[Summary](#page-67-0)

sage:  $MZ = matrix([1, 2, 3, 4], [0, 2, 2, 3],$ [8, 3, 1, 2], [0, 1, 2, 3]]) Third column: need pivot multiply row 3 by 1*/*3

sage: A.set\_row\_to\_multiple\_of\_row(2,2,1/3)

TypeError: Multiplying row by Rational Field element cannot be done over Integer Ring, use change\_ring or with\_row\_set\_to\_multiple\_of\_row instead.

# Try it!

**KO KA KO KE KE KA HE KO KO** 

#### MAT 305: **[Mathematical](#page-0-0)** Computing

# John Perry

Vectors and [Vector Spaces](#page-2-0)

## **[Matrices](#page-8-0)**

[How matrices](#page-51-0)

[Animation and graphic](#page-52-0) design [Eigenvalues,](#page-61-0) eigenvectors

...

sage:  $MZ = matrix([1, 2, 3, 4], [0, 2, 2, 3],$ [8, 3, 1, 2], [0, 1, 2, 3]]) Third column: need pivot multiply row 3 by 1*/*3

sage:  $A.set_{row_to_multuple_of_row(2,2,1/3)}$ 

TypeError: Multiplying row by Rational Field element cannot be done over Integer Ring, use change\_ring or with\_row\_set\_to\_multiple\_of\_row instead.

> Uh-oh! No multiplicative inverses in default ring!  $(\mathbb{Z})$ Change to Q and proceed.

# John Perry

Vectors and [Vector Spaces](#page-2-0)

# **[Matrices](#page-8-0)**

[How matrices](#page-51-0)

[Animation and graphic](#page-52-0) design [Eigenvalues,](#page-61-0)

[Summary](#page-67-0)

# sage:  $MZ = matrix([1, 2, 3, 4], [0, 2, 2, 3],$  $[8, 3, 1, 2], [0, 1, 2, 3]]$

Uh-oh! No multiplicative inverses in default ring!  $(\mathbb{Z})$ Change to Q and proceed.

sage:  $A = A$ .change\_ring( $QQ$ ) sage: A  $1 \t 0 \t -1 \t -2 \t 1 \t 0 \t 0 \t -2$  $[0 \t1 \t2 \t3 \t0 \t0 \t0 \t1]$ [ 0 0 3 9 -8 0 1 13]  $\begin{bmatrix} 0 & 0 & -2 & -3 & 0 & 1 & 0 & -2 \end{bmatrix}$ 

> Looks the same, but it's not. Return to regularly-scheduled programming.

Try it!

### John Perry

Vectors and [Vector Spaces](#page-2-0)

### **[Matrices](#page-8-0)**

[How matrices](#page-51-0) can be useful

[Animation and graphic](#page-52-0) design

[Eigenvalues,](#page-61-0) eigenvectors

[Summary](#page-67-0)

# sage:  $MZ = matrix([1, 2, 3, 4], [0, 2, 2, 3],$  $[8, 3, 1, 2], [0, 1, 2, 3]]$

Third column: need pivot multiply row 3 by 1*/*3

# Try it!

# Try it!

**KO KA KO KE KE KA HE KO KO** 

# Computing John Perry

MAT 305: [Mathematical](#page-0-0)

Vectors and [Vector Spaces](#page-2-0)

### **[Matrices](#page-8-0)**

[How matrices](#page-51-0) can be useful

[Animation and graphic](#page-52-0) design [Eigenvalues,](#page-61-0)

eigenvectors

[Summary](#page-67-0)

sage:  $MZ = matrix([1, 2, 3, 4], [0, 2, 2, 3],$  $[8, 3, 1, 2], [0, 1, 2, 3]]$ 

> Third column: need pivot multiply row 3 by 1*/*3

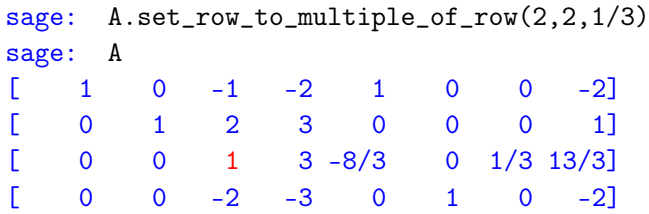

### John Perry

Vectors and [Vector Spaces](#page-2-0)

## **[Matrices](#page-8-0)**

[How matrices](#page-51-0)

[Animation and graphic](#page-52-0) design [Eigenvalues,](#page-61-0)

eigenvectors [Summary](#page-67-0)

# sage:  $MZ = matrix([1, 2, 3, 4], [0, 2, 2, 3],$  $[8, 3, 1, 2], [0, 1, 2, 3]]$

Third column: need pivot multiply row 3 by 1*/*3

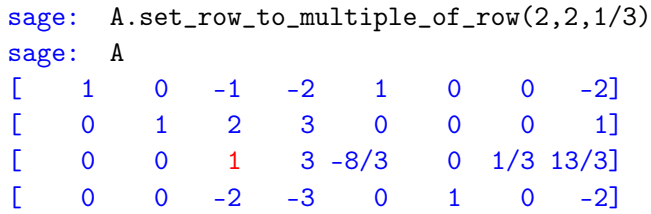

Third column: eliminate other non-zeros

Try it!

## John Perry

Vectors and [Vector Spaces](#page-2-0)

### **[Matrices](#page-8-0)**

[How matrices](#page-51-0) can be useful

[Animation and graphic](#page-52-0) design

[Eigenvalues,](#page-61-0) eigenvectors

[Summary](#page-67-0)

# sage:  $MZ = matrix([1, 2, 3, 4], [0, 2, 2, 3],$  $[8, 3, 1, 2], [0, 1, 2, 3]]$

Third column: eliminate other non-zeros

# Try it!

## John Perry

Vectors and [Vector Spaces](#page-2-0)

## **[Matrices](#page-8-0)**

[How matrices](#page-51-0) can be useful

[Animation and graphic](#page-52-0) design [Eigenvalues,](#page-61-0) eigenvectors

[Summary](#page-67-0)

sage:  $MZ = matrix([1, 2, 3, 4], [0, 2, 2, 3],$  $[8, 3, 1, 2], [0, 1, 2, 3]]$ 

Third column: eliminate other non-zeros

Try it!

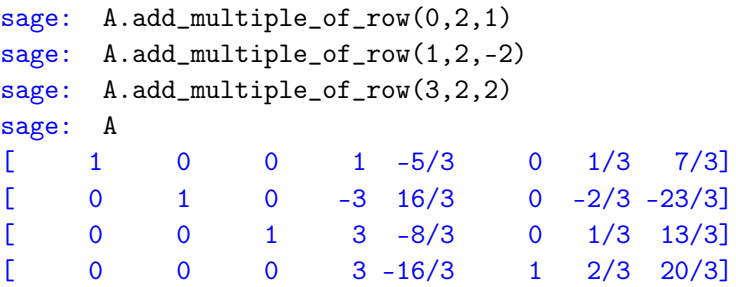

### John Perry

Vectors and [Vector Spaces](#page-2-0)

## **[Matrices](#page-8-0)**

[How matrices](#page-51-0) can be useful

[Animation and graphic](#page-52-0) design [Eigenvalues,](#page-61-0) eigenvectors

[Summary](#page-67-0)

sage:  $MZ = matrix([1, 2, 3, 4], [0, 2, 2, 3],$  $[8, 3, 1, 2], [0, 1, 2, 3]]$ 

Third column: eliminate other non-zeros

| sage: | $A.add_multiply_cof_{row}(0, 2, 1)$       |   |              |              |            |            |     |                |
|-------|-------------------------------------------|---|--------------|--------------|------------|------------|-----|----------------|
|       | sage: $A.add\_multiple_of\_row(1, 2, -2)$ |   |              |              |            |            |     |                |
|       | sage: A.add_multiple_of_row(3,2,2)        |   |              |              |            |            |     |                |
| sage: | A                                         |   |              |              |            |            |     |                |
| T.    |                                           | O | 0            |              | $1 - 5/3$  | $0 \qquad$ |     | $1/3$ $7/3$    |
| L.    | 0                                         | 1 | 0            |              | $-3$ 16/3  |            |     | $0 -2/3 -23/3$ |
|       | 0                                         | 0 | $\mathbf{1}$ | $\mathbf{3}$ | $-8/3$     | 0          |     | $1/3$ $13/3$   |
|       | O                                         | 0 | 0            |              | $3 - 16/3$ |            | 2/3 | $20/3$ ]       |

Fourth column: need pivot multiply row 4 by 1*/*3

Try it!

### John Perry

Vectors and [Vector Spaces](#page-2-0)

### **[Matrices](#page-8-0)**

[How matrices](#page-51-0) can be useful

[Animation and graphic](#page-52-0) design

[Eigenvalues,](#page-61-0) eigenvectors

[Summary](#page-67-0)

# sage:  $MZ = matrix([1, 2, 3, 4], [0, 2, 2, 3],$  $[8, 3, 1, 2], [0, 1, 2, 3]]$

Fourth column: need pivot multiply row 4 by 1*/*3

# Try it!

## John Perry

Vectors and [Vector Spaces](#page-2-0)

## **[Matrices](#page-8-0)**

[How matrices](#page-51-0) can be useful

[Animation and graphic](#page-52-0) design [Eigenvalues,](#page-61-0)

eigenvectors

[Summary](#page-67-0)

sage:  $MZ = matrix([1, 2, 3, 4], [0, 2, 2, 3],$  $[8, 3, 1, 2], [0, 1, 2, 3]]$ 

> Fourth column: need pivot multiply row 4 by 1*/*3

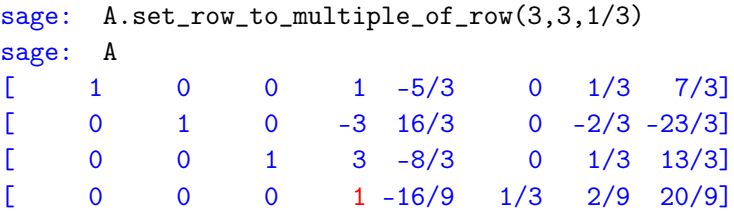

Try it!

### John Perry

Vectors and [Vector Spaces](#page-2-0)

## **[Matrices](#page-8-0)**

[How matrices](#page-51-0)

[Animation and graphic](#page-52-0) design [Eigenvalues,](#page-61-0)

eigenvectors

[Summary](#page-67-0)

sage:  $MZ = matrix([1, 2, 3, 4], [0, 2, 2, 3],$  $[8, 3, 1, 2], [0, 1, 2, 3]]$ 

> Fourth column: need pivot multiply row 4 by 1*/*3

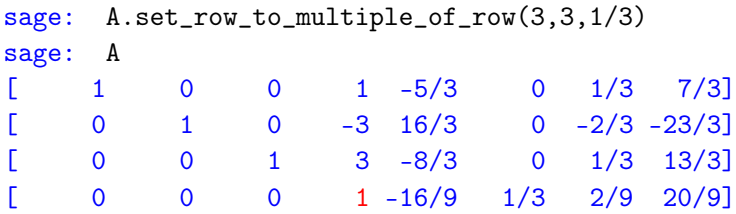

Fourth column: eliminate other non-zeros

Try it!

## John Perry

Vectors and [Vector Spaces](#page-2-0)

### **[Matrices](#page-8-0)**

[How matrices](#page-51-0) can be useful

[Animation and graphic](#page-52-0) design

[Eigenvalues,](#page-61-0) eigenvectors

[Summary](#page-67-0)

# sage:  $MZ = matrix([1, 2, 3, 4], [0, 2, 2, 3],$  $[8, 3, 1, 2], [0, 1, 2, 3]]$

Fourth column: eliminate other non-zeros

**KO KA KO KE KE KA HE KO KO** 

Try it!

## John Perry

Vectors and [Vector Spaces](#page-2-0)

## **[Matrices](#page-8-0)**

[How matrices](#page-51-0) can be useful

[Animation and graphic](#page-52-0) design [Eigenvalues,](#page-61-0)

eigenvectors

[Summary](#page-67-0)

sage:  $MZ = matrix([1, 2, 3, 4], [0, 2, 2, 3],$  $[8, 3, 1, 2], [0, 1, 2, 3]]$ 

Fourth column: eliminate other non-zeros

Try it!

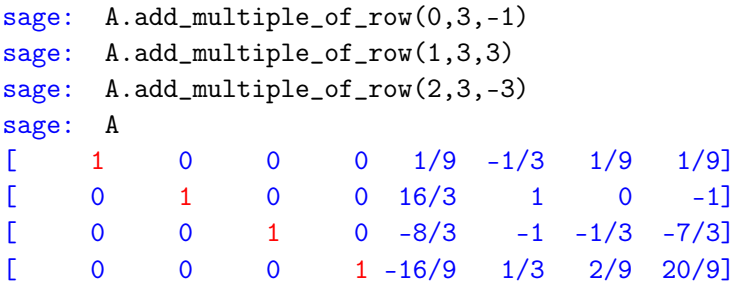

## John Perry

Vectors and [Vector Spaces](#page-2-0)

## **[Matrices](#page-8-0)**

[How matrices](#page-51-0) can be useful

[Animation and graphic](#page-52-0) design [Eigenvalues,](#page-61-0)

eigenvectors

[Summary](#page-67-0)

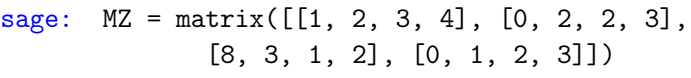

Fourth column: eliminate other non-zeros

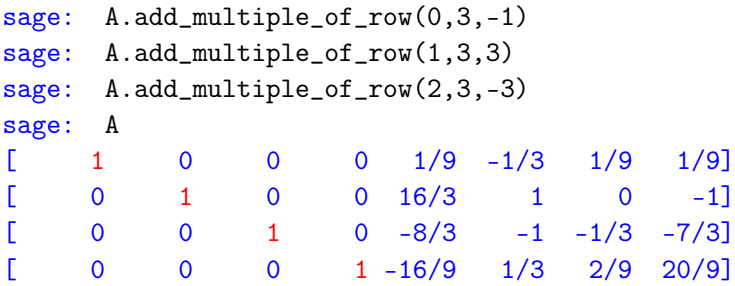

Have inverse! extract, test

Try it!

# Try it!

**KO KA KO KE KE KA HE KO KO** 

# Computing John Perry

MAT 305: [Mathematical](#page-0-0)

Vectors and [Vector Spaces](#page-2-0)

## **[Matrices](#page-8-0)**

[How matrices](#page-51-0) can be useful

[Animation and graphic](#page-52-0) design

[Eigenvalues,](#page-61-0) eigenvectors

[Summary](#page-67-0)

# sage: MZ = matrix([[1, 2, 3, 4], [0, 2, 2, 3], [8, 3, 1, 2], [0, 1, 2, 3]])

Have inverse! extract, test

# Try it!

**KO KA KO KE KE KA HE KO KO** 

# Computing John Perry

MAT 305: [Mathematical](#page-0-0)

Vectors and [Vector Spaces](#page-2-0)

### **[Matrices](#page-8-0)**

[How matrices](#page-51-0)

[Animation and graphic](#page-52-0) design [Eigenvalues,](#page-61-0)

eigenvectors [Summary](#page-67-0) sage:  $MZ = matrix([1, 2, 3, 4], [0, 2, 2, 3],$  $[8, 3, 1, 2], [0, 1, 2, 3]]$ 

Have inverse! extract, test

sage: Minv =  $A.submatrix(0,4,4,4)$ sage: Minv \* M [1 0 0 0] [0 1 0 0] [0 0 1 0] [0 0 0 1]

## John Perry

#### Vectors and [Vector Spaces](#page-2-0)

## **[Matrices](#page-8-0)**

# [How matrices](#page-51-0)

[Animation and graphic](#page-52-0) design

[Eigenvalues,](#page-61-0) eigenvectors

[Summary](#page-67-0)

# Need another computation w/M? Remember:

- M.  **states all tools for M**
- M.<command>? states help for command
- M. <command>?? lists source code for command

# Other tools

## <span id="page-51-0"></span>John Perry

Vectors and [Vector Spaces](#page-2-0)

**[Matrices](#page-8-0)** 

#### [How matrices](#page-51-0) can be useful

[Animation and graphic](#page-52-0) design [Eigenvalues,](#page-61-0) eigenvectors

[Summary](#page-67-0)

# 1 [Vectors and Vector Spaces](#page-2-0)

**3** [How matrices can be useful](#page-51-0) [Animation and graphic design](#page-52-0) [Eigenvalues, eigenvectors](#page-61-0)

# 4 [Summary](#page-67-0)

**2** [Matrices](#page-8-0)

# Outline

# Outline

**KO KA KO KE KE KA HE KO KO** 

#### <span id="page-52-0"></span>MAT 305: [Mathematical](#page-0-0) Computing

# John Perry

Vectors and [Vector Spaces](#page-2-0)

**[Matrices](#page-8-0)** 

[How matrices](#page-51-0)

[Animation and graphic](#page-52-0) design

[Eigenvalues,](#page-61-0) eigenvectors

[Summary](#page-67-0)

# 1 [Vectors and Vector Spaces](#page-2-0)

**3** [How matrices can be useful](#page-51-0) [Animation and graphic design](#page-52-0) [Eigenvalues, eigenvectors](#page-61-0)

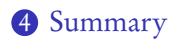

2 [Matrices](#page-8-0)

## John Perry

Vectors and [Vector Spaces](#page-2-0)

**[Matrices](#page-8-0)** 

[How matrices](#page-51-0)

[Animation and graphic](#page-52-0) design

[Eigenvalues,](#page-61-0) eigenvectors

[Summary](#page-67-0)

# Manipulating graphics

**KOD KARD KED KED DRAM** 

Can manipulate point  $(x, y)$  using matrix arithmetic:

- let  $\mathbf{v} = (x, y)$  be vector
- $\bullet$  let *M* be matrix of special form
- $Mv$  gives new point

## John Perry

Vectors and [Vector Spaces](#page-2-0)

**[Matrices](#page-8-0)** 

#### [How matrices](#page-51-0) can be useful

[Animation and graphic](#page-52-0) design

[Eigenvalues,](#page-61-0) eigenvectors

[Summary](#page-67-0)

# Useful matrix forms

K ロ ▶ K @ ▶ K 할 ▶ K 할 ▶ 이 할 → 9 Q Q\*

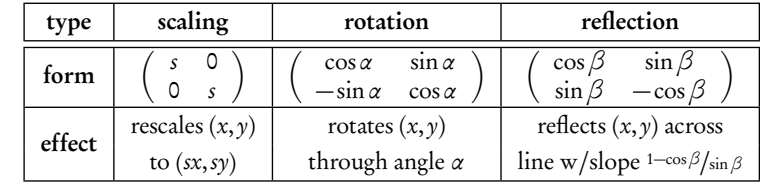

# Example; rotate a polygon Let's rotate an off-kilter star sage:  $V = [$  $vector((1,0))$ . vector((cos(4\*pi/5),sin(4\*pi/5))), vector((cos(8\*pi/5),sin(8\*pi/5))),  $vector((cos(2*pi/5),sin(2*pi/5)))$ , vector((cos(6\*pi/5),sin(6\*pi/5))) ] sage: polygon(U)

**KOD KARD KED KED DRAM** 

MAT 305: [Mathematical](#page-0-0) Computing John Perry Vectors and [Vector Spaces](#page-2-0) **[Matrices](#page-8-0)** 

[Animation and graphic](#page-52-0) design [Eigenvalues,](#page-61-0) eigenvectors [Summary](#page-67-0)

# Example; rotate a polygon

Let's rotate an off-kilter star

Vectors and [Vector Spaces](#page-2-0)

MAT 305: **[Mathematical](#page-0-0)** Computing John Perry

**[Matrices](#page-8-0)** 

[Animation and graphic](#page-52-0) design

[Eigenvalues,](#page-61-0)

[Summary](#page-67-0)

sage:  $V = [$  $vector((1,0))$ . vector((cos(4\*pi/5),sin(4\*pi/5))), vector((cos(8\*pi/5),sin(8\*pi/5))),  $vector((cos(2*pi/5),sin(2*pi/5)))$ , vector((cos(6\*pi/5),sin(6\*pi/5))) ]

sage: polygon(U)

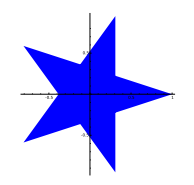

A little off... *π/*10 maybe?

KO KA (A KO KO KO KO KO KO KO

## John Perry

Vectors and [Vector Spaces](#page-2-0)

**[Matrices](#page-8-0)** 

[How matrices](#page-51-0)

[Animation and graphic](#page-52-0) design

[Eigenvalues,](#page-61-0) eigenvectors

[Summary](#page-67-0)

# Use a rotation matrix

- try *<sup>π</sup>/*<sup>10</sup>
- easier w/comprehension

```
sage: M = matrix (
                  (cos(pi/10), sin(pi/10)),(-sin(pi/10), cos(pi/10))
                ))
sage: U = [M*v for v in V]sage: polygon(U)
```
# John Perry

Vectors and [Vector Spaces](#page-2-0)

**[Matrices](#page-8-0)** 

[How matrices](#page-51-0)

[Animation and graphic](#page-52-0) design

[Eigenvalues,](#page-61-0) eigenvectors

[Summary](#page-67-0)

# Use a rotation matrix

- try *<sup>π</sup>/*<sup>10</sup>
- easier w/comprehension

```
sage: M = matrix (
                  (cos(pi/10), sin(pi/10)),
                  (-sin(pi/10), cos(pi/10))
                ))
sage: U = [M*v for v in V]sage: polygon(U)
```
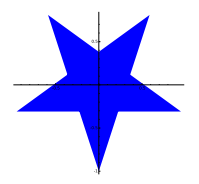

Oops! upside-down!

**KOD KARD KED KED DRAM** 

### John Perry

Vectors and [Vector Spaces](#page-2-0)

**[Matrices](#page-8-0)** 

[How matrices](#page-51-0)

[Animation and graphic](#page-52-0) design

[Eigenvalues,](#page-61-0) eigenvectors

[Summary](#page-67-0)

# Rotate the *other* way

**KO KA KO KE KE KA HE KO KO** 

• *M* rotated clockwise

• try-
$$
-\pi/10
$$

```
sage: M = matrix ()
                  (cos(-pi/10), sin(-pi/10)),
                  (-sin(-pi/10), cos(-pi/10))
                ))
sage: U = [M*v for v in V]sage: polygon(U)
```
## John Perry

Vectors and [Vector Spaces](#page-2-0)

**[Matrices](#page-8-0)** 

[How matrices](#page-51-0) can be useful

[Animation and graphic](#page-52-0) design

[Eigenvalues,](#page-61-0) eigenvectors

[Summary](#page-67-0)

# Rotate the other way

イロト (個)トイ君 トイ君 トー

 $\equiv$ 

 $QQ$ 

• *M* rotated clockwise

• try-
$$
-\pi/10
$$

sage: M = matrix(( (cos(-pi/10), sin(-pi/10)), (-sin(-pi/10), cos(-pi/10)) )) sage: U = [M\*v for v in V] sage: polygon(U)

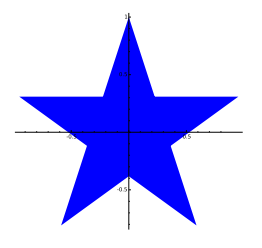

## <span id="page-61-0"></span>John Perry

Vectors and [Vector Spaces](#page-2-0)

**[Matrices](#page-8-0)** 

[How matrices](#page-51-0) can be useful

[Animation and graphic](#page-52-0) design

[Eigenvalues,](#page-61-0) eigenvectors

[Summary](#page-67-0)

# 1 [Vectors and Vector Spaces](#page-2-0)

**3** [How matrices can be useful](#page-51-0) [Animation and graphic design](#page-52-0) [Eigenvalues, eigenvectors](#page-61-0)

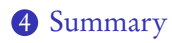

2 [Matrices](#page-8-0)

# Outline

## John Perry

Vectors and [Vector Spaces](#page-2-0)

[Matrices](#page-8-0)

[How matrices](#page-51-0) can be useful

[Animation and graphic](#page-52-0) design

[Eigenvalues,](#page-61-0) eigenvectors

[Summary](#page-67-0)

# Eigenvectors and eigenvalues

**KORKAR KERKER DRAM** 

# An [eigenvector](http://en.wikipedia.org/wiki/Eigenvalues_and_eigenvectors) x of a matrix M with [eigenvalue](http://en.wikipedia.org/wiki/Eigenvalues_and_eigenvectors) *λ* satisfies

 $Mx = \lambda x$ 

### John Perry

Vectors and [Vector Spaces](#page-2-0)

**[Matrices](#page-8-0)** 

[How matrices](#page-51-0)

[Animation and graphic](#page-52-0) design

[Eigenvalues,](#page-61-0) eigenvectors

[Summary](#page-67-0)

# Eigenvectors and eigenvalues

# An [eigenvector](http://en.wikipedia.org/wiki/Eigenvalues_and_eigenvectors) x of a matrix M with [eigenvalue](http://en.wikipedia.org/wiki/Eigenvalues_and_eigenvectors) *λ* satisfies

 $Mx = \lambda x$ 

Example

$$
\left(\begin{array}{cc} 0 & 2 \\ 2 & 0 \end{array}\right)\left(\begin{array}{c} 1 \\ -1 \end{array}\right) = -2 \cdot \left(\begin{array}{c} 1 \\ -1 \end{array}\right)
$$

**KO KA KO KE KE KA HE KO KO** 

verification in Sage:

```
sage: M = matrix(2, 2, [0, 2, 2, 0])sage: v = vector([1,-1])sage: M*v
```
 $(-2, 2)$ 

### John Perry

Vectors and [Vector Spaces](#page-2-0)

**[Matrices](#page-8-0)** 

[How matrices](#page-51-0) can be useful

[Animation and graphic](#page-52-0) design

[Eigenvalues,](#page-61-0) eigenvectors

[Summary](#page-67-0)

# Easy to find in Sage

**KOD KARD KED KED DRAM** 

```
sage: M = matrix(2, 2, [0, 2, 2, 0])sage: M.eigenvectors_left()
[(2, [ (1, 1) 1, 1), (-2, [ (1, -1) 1, 1) ]
```
# What does this tell us?

- $e_1 = (1, 1)$  is eigenvec w/eigenval 2, mult 1
- $e_2 = (1, -1)$  is eigenvec, w/eigenval –2, mult 1

## John Perry

Vectors and [Vector Spaces](#page-2-0)

**[Matrices](#page-8-0)** 

[How matrices](#page-51-0)

[Animation and graphic](#page-52-0) design

[Eigenvalues,](#page-61-0) eigenvectors

[Summary](#page-67-0)

# Easy to find in Sage

**KOD KARD KED KED DE VOQO** 

```
sage: M = matrix(2, 2, [0, 2, 2, 0])sage: M.eigenvectors_left()
[(2, [ (1, 1) 1, 1), (-2, [ (1, -1) 1, 1) ]
```
# What does this tell us?

- $e_1 = (1, 1)$  is eigenvec w/eigenval 2, mult 1
- $e_2 = (1, -1)$  is eigenvec, w/eigenval  $-2$ , mult 1 In other words,
	- $Me_1 = 2e_1$
	- $Me_2 = -2e_2$

Verify in Sage

# John Perry

Vectors and [Vector Spaces](#page-2-0)

**[Matrices](#page-8-0)** 

[How matrices](#page-51-0)

[Animation and graphic](#page-52-0) design

[Eigenvalues,](#page-61-0) eigenvectors

# $Mx = \lambda x$

- *λ*x on same line through origin as x
	- *λ >* 0? same direction
	- *λ <* 0? opposite direction
- *λ*x different size from x

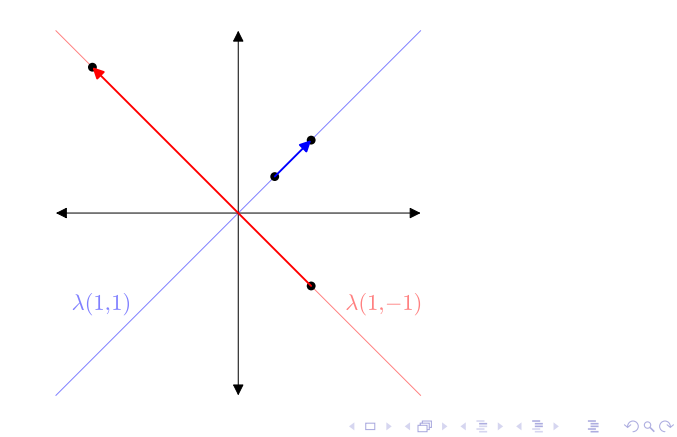

Geometric interpretation

# <span id="page-67-0"></span>John Perry

Vectors and [Vector Spaces](#page-2-0)

**[Matrices](#page-8-0)** 

[How matrices](#page-51-0) can be useful

[Animation and graphic](#page-52-0) design [Eigenvalues,](#page-61-0) eigenvectors

[Summary](#page-67-0)

# 1 [Vectors and Vector Spaces](#page-2-0)

3 [How matrices can be useful](#page-51-0) [Animation and graphic design](#page-52-0) [Eigenvalues, eigenvectors](#page-61-0)

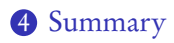

**2** [Matrices](#page-8-0)

# Outline

イロト 不優 トイ君 トイ君 トー 君一

 $2990$ 

# Summary

**KOD KARD KED KED DE VOQO** 

# <span id="page-68-0"></span>MAT 305: [Mathematical](#page-0-0) Computing

### John Perry

- Vectors and [Vector Spaces](#page-2-0)
- **[Matrices](#page-8-0)**
- [How matrices](#page-51-0) can be useful
- [Animation and graphic](#page-52-0) design
- [Eigenvalues,](#page-61-0) eigenvectors
- [Summary](#page-67-0)
- Sage does matrices
	- over fields *and* rings
	- symbolic ring! explore!
	- can change base ring
- You can solve some sophisticated problems using matrices on Sage